**مرحلة التصميم**

# **المحاضرة الثالثة**

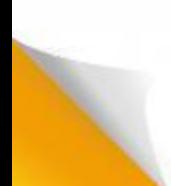

**المحاور الرئيسية:**

الخطوط العامة للمحتوى

رسم المخططات االنسيابية

تحديد تصميم الشاشة

إنشاء لوحات القصة

ارشادات التصميم

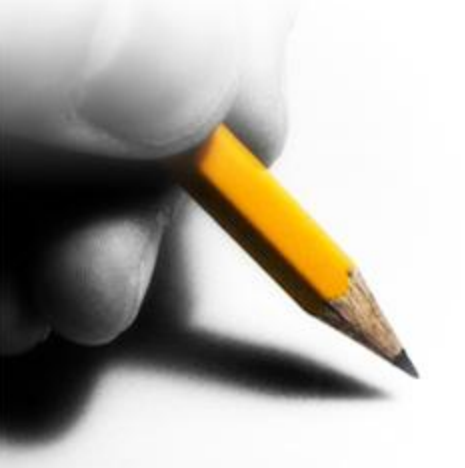

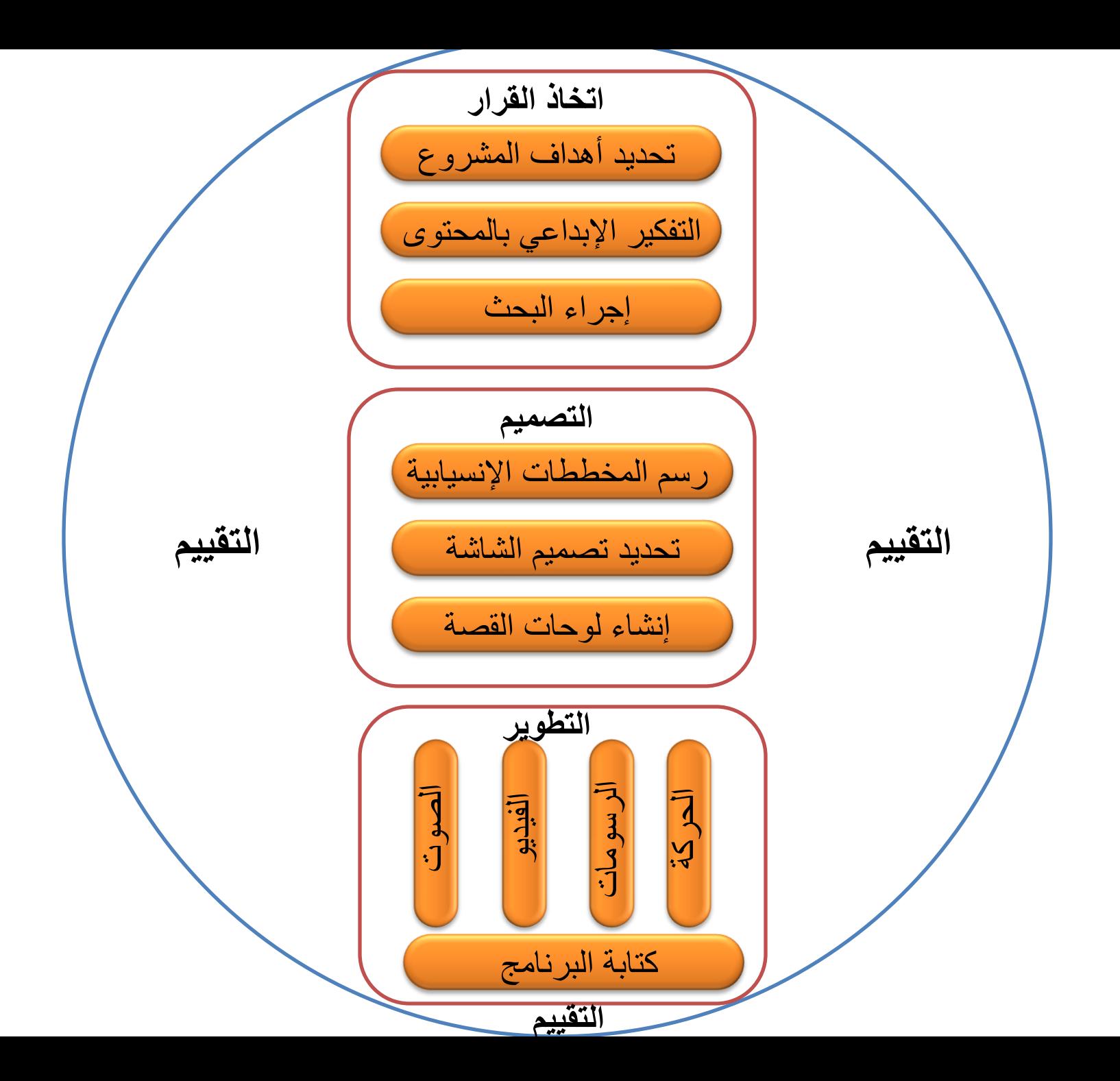

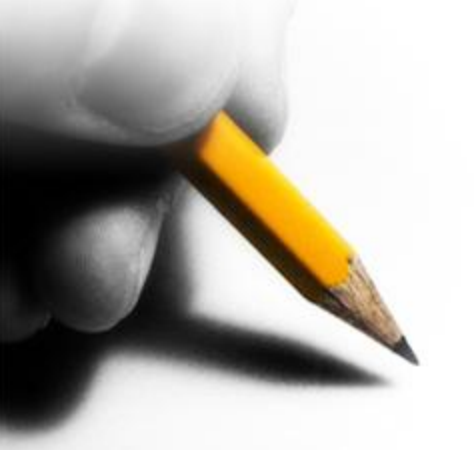

مرحلة التصميم في غاية الأهمية

**لماذا مرحلة التصميم؟**

- الفشل في التخطيط هو تخطيط للفشل.
- توفر الكثير من الوقت و الجهد في محلة التطوير.

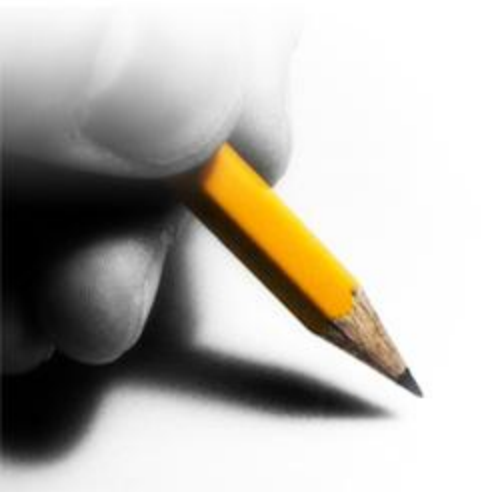

**: وضع الخطوط العامة للمحتوى أول ا**

#### **في هذه الخطوة نحدد:**

- عنوان المشروع
- الأهداف العامة (الغايات)
	- االهداف السلوكية.
	- الجمهور المستهدف.
- ترتيب المكونات الرئيسية للمحتوى وما يتفرع منها من عناصر, و تنظيمها بصوره منطقيه.

# **الخطوط العامة لمشروع )اكتشف كوريا(**

- عنوان المشروع: اكتشف كوريا
- الهدف العام: التعريف بدولة كوريا الجنوبية.
- األهداف السلوكية-1:أن يحدد موقع كوريا على الخريطة. -2 أن يذكر عاصمة كوريا. -3 أن يوضح أهم المناطق السياحية في كوريا. -4أن يذكر عُملة كوريا.
	- الخطوط العامة للمحتوى:
		- .1 لمحة عن كوريا.
			- أ-أين تقع
			- ب-الطقس
			- .2 عن الكوريين.
		- أ- الزي الشعبي ب-األكالت الشعبيه

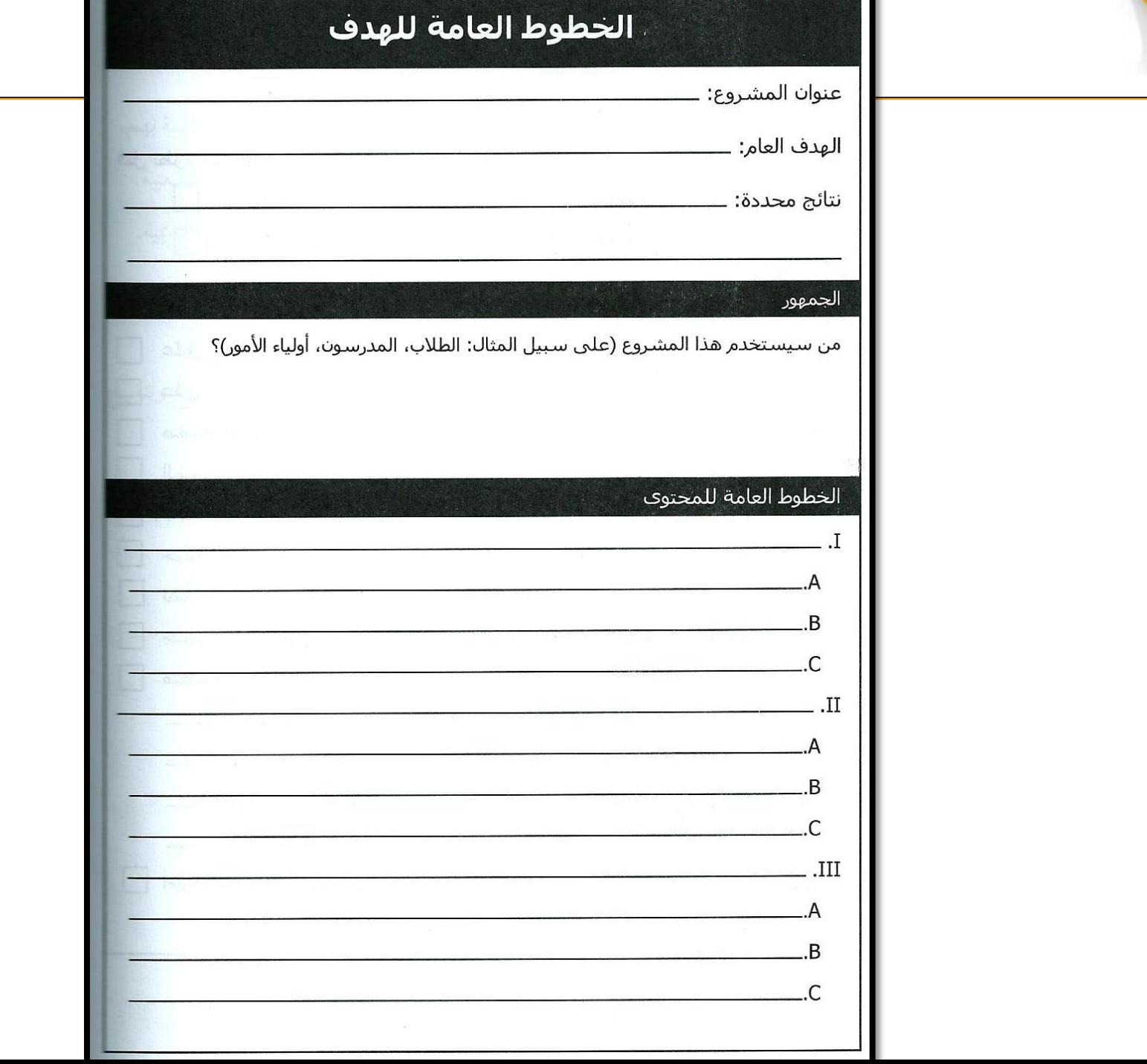

**: المخططات اإلنسيابية ثانيا ا**

#### **Flowchart**

## وصف تسلسل هيكلة البرنامج بصورة مرئية

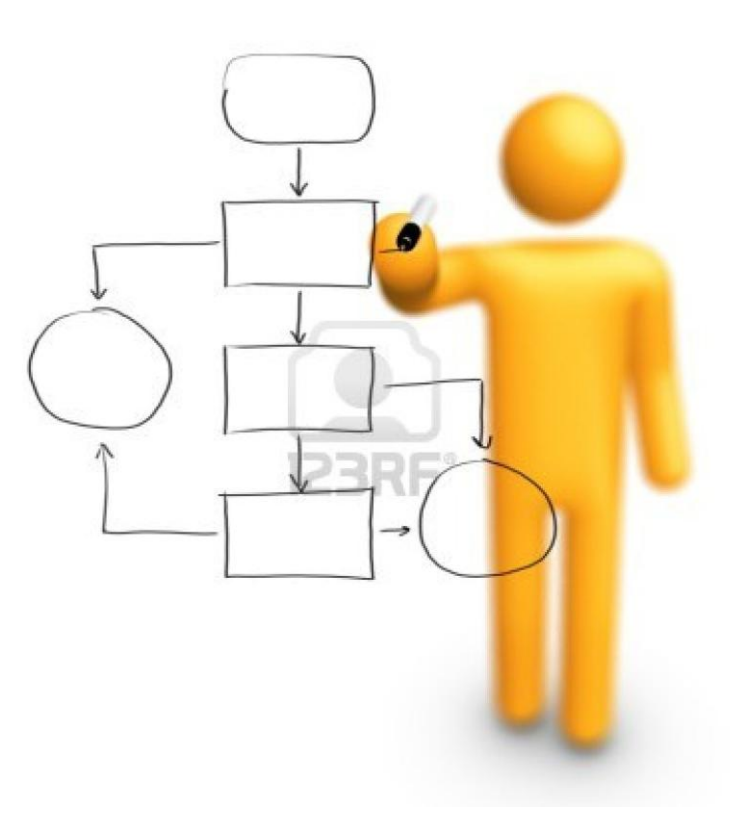

**: المخططات اإلنسيابية ثانياا**

# بعد اكتمال الخطوط العامه يبدا التفكير في اختيار المخططات االنسيابيه . هناك عدد من المخططات االنسيابيه الشائعه والتي تتضمن:

- التراكيب الخطيه .
- التراكيب الشجريه.
- التراكيب العنقوديه.
	- التراكيب النجميه.

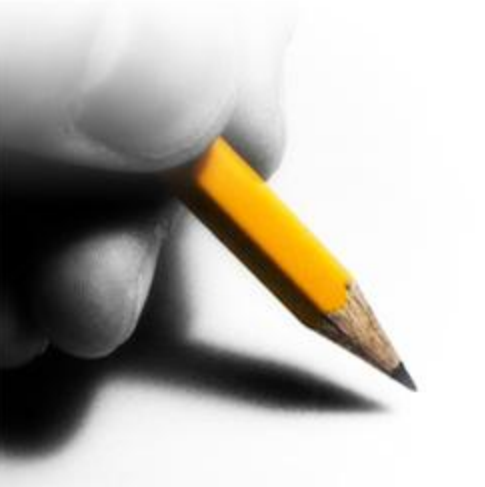

**التراكيب الخطية**

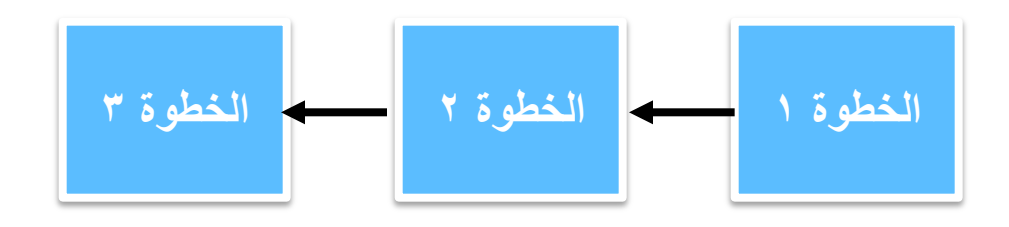

- تناسب المواضيع التي تعتمد على اجراءات محددة أو خطوات متسلسة.
- العروض التقديمية المصممة باستخدام برنامج PowerPoint و الفيديو أمثلة على التراكيب الخطية.
	- خيارات الحركة المتاحة:
		- لألمام
		- للخلف

**التراكيب الشجرية**

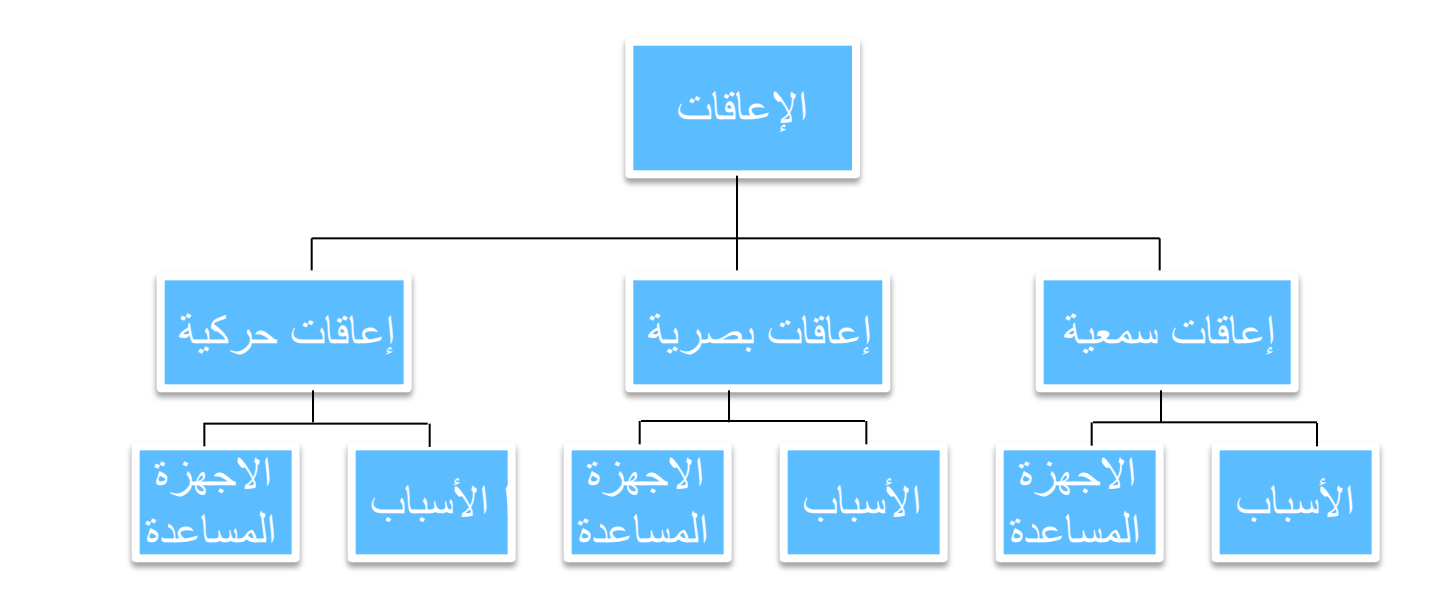

- تناسب المواضيع التي تتكون من فكرة رئيسية و تتفرع إلى عدد قليل من المواضيع الفرعية و التي تنقسم إلى مزيد من التفريعات وهكذا.
	- خيارات الحركة المتاحة:
		- لألمام
		- للخلف
		- القائمة السابقة.
		- القائمة الرئيسية.

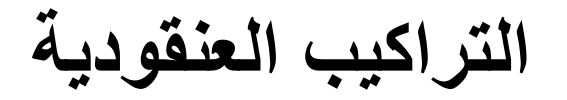

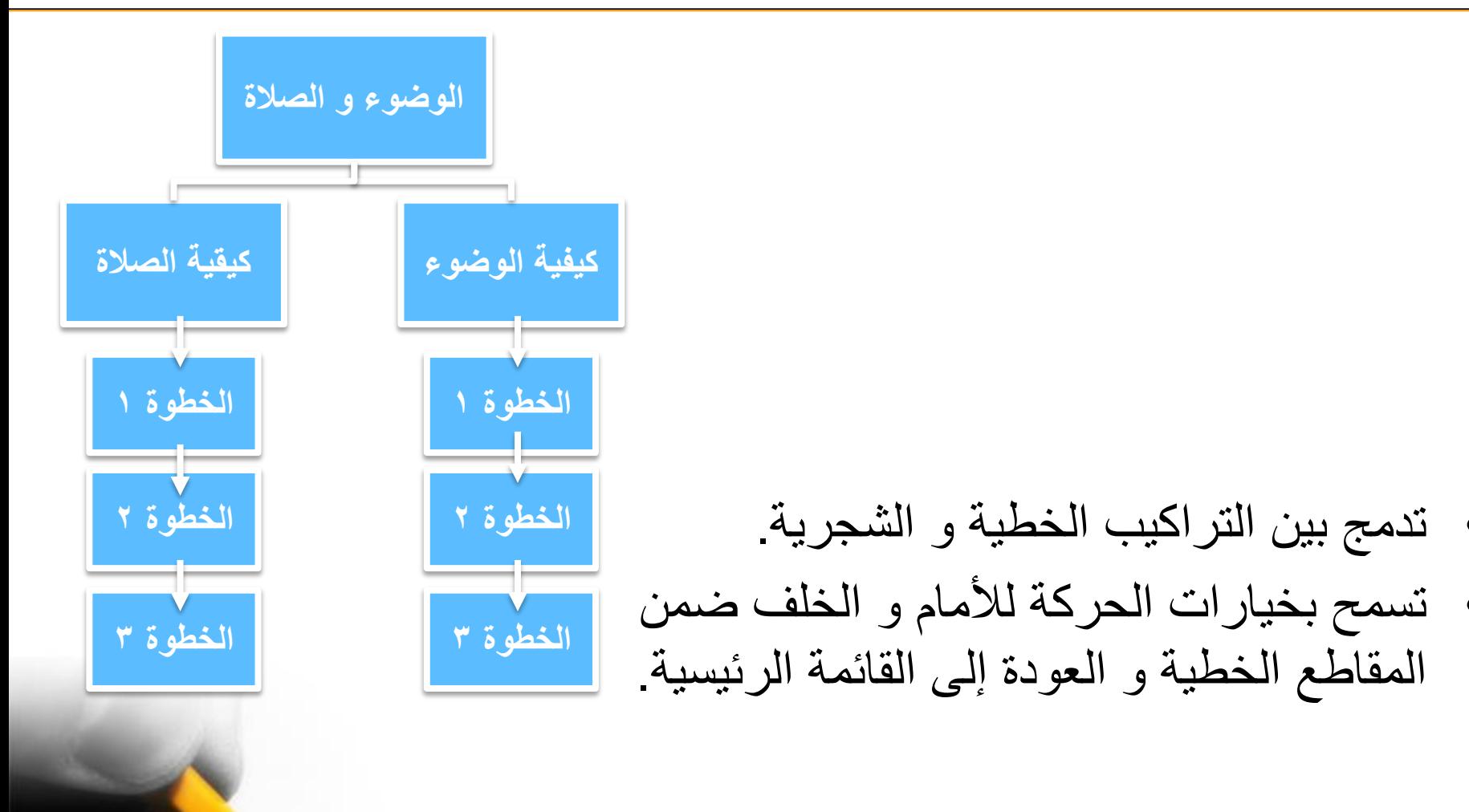

**التراكيب النجمية**

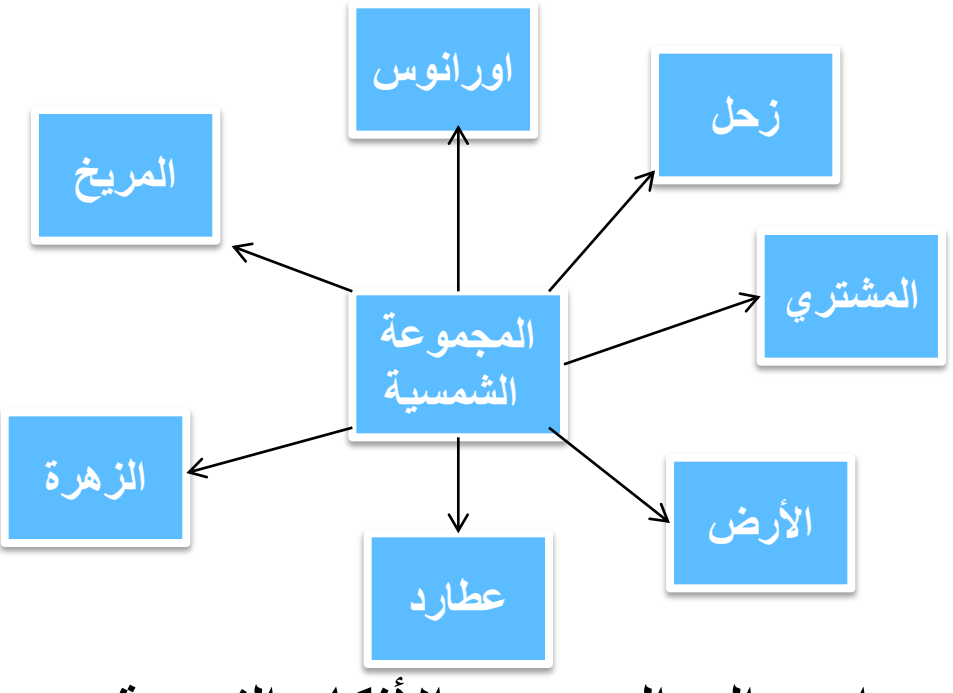

- تستخدم عندما تتفرع فكرة واحدة إلى العديد من األفكار الفرعية.
	- خيارات الحركة المتاحة:
		- األمام.
		- الخلف
		- القائمة الرئيسية

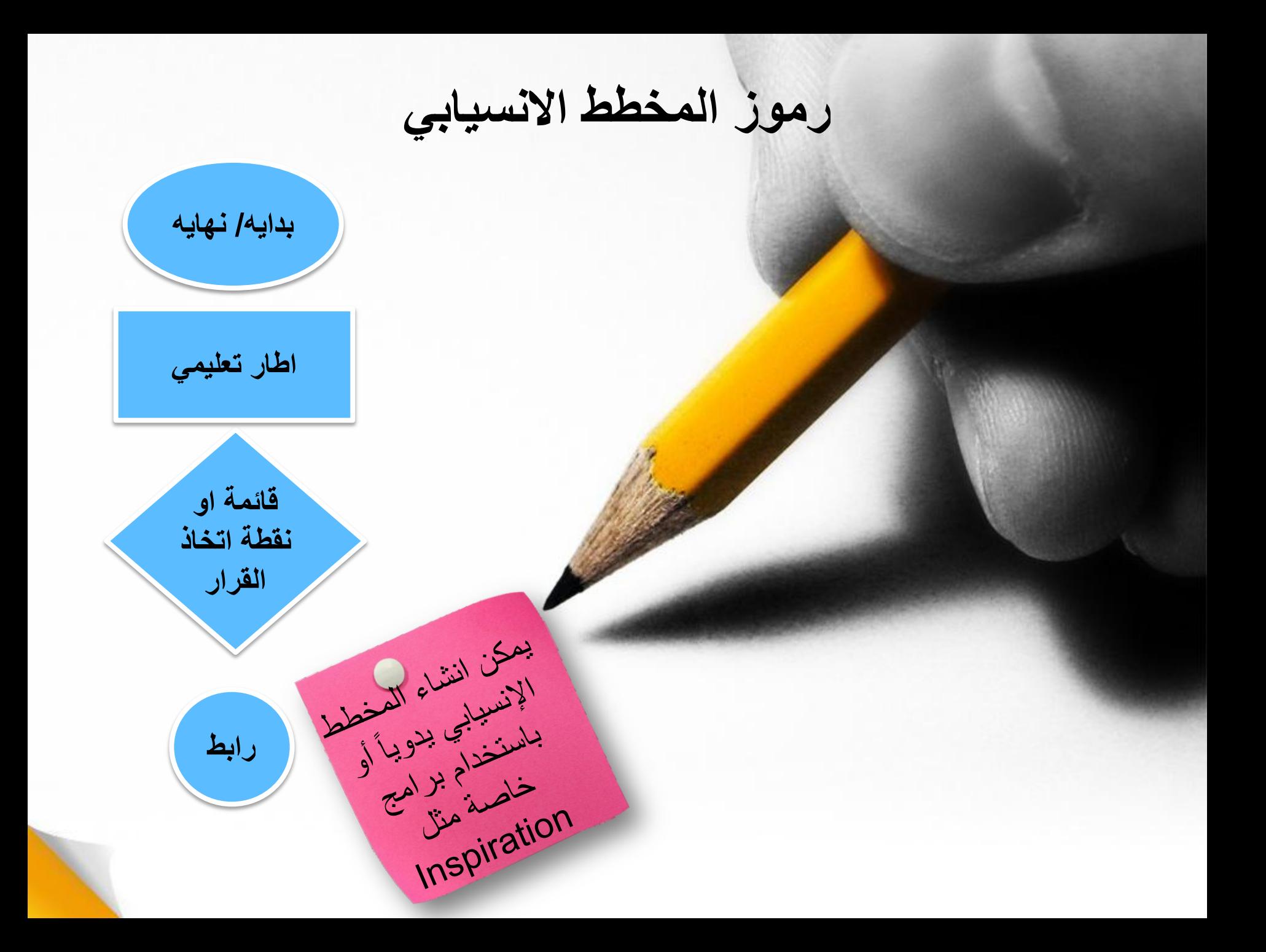

**تمرين**

**رتبي خطوات اعداد الشاي حسب التسلسل**

أ- اضف الشاي ب- افتح الموقد ت- هل وصل إلى درجة الغليان ث- اشرب الشاي ج- اضف السكر ح- سخن الماء

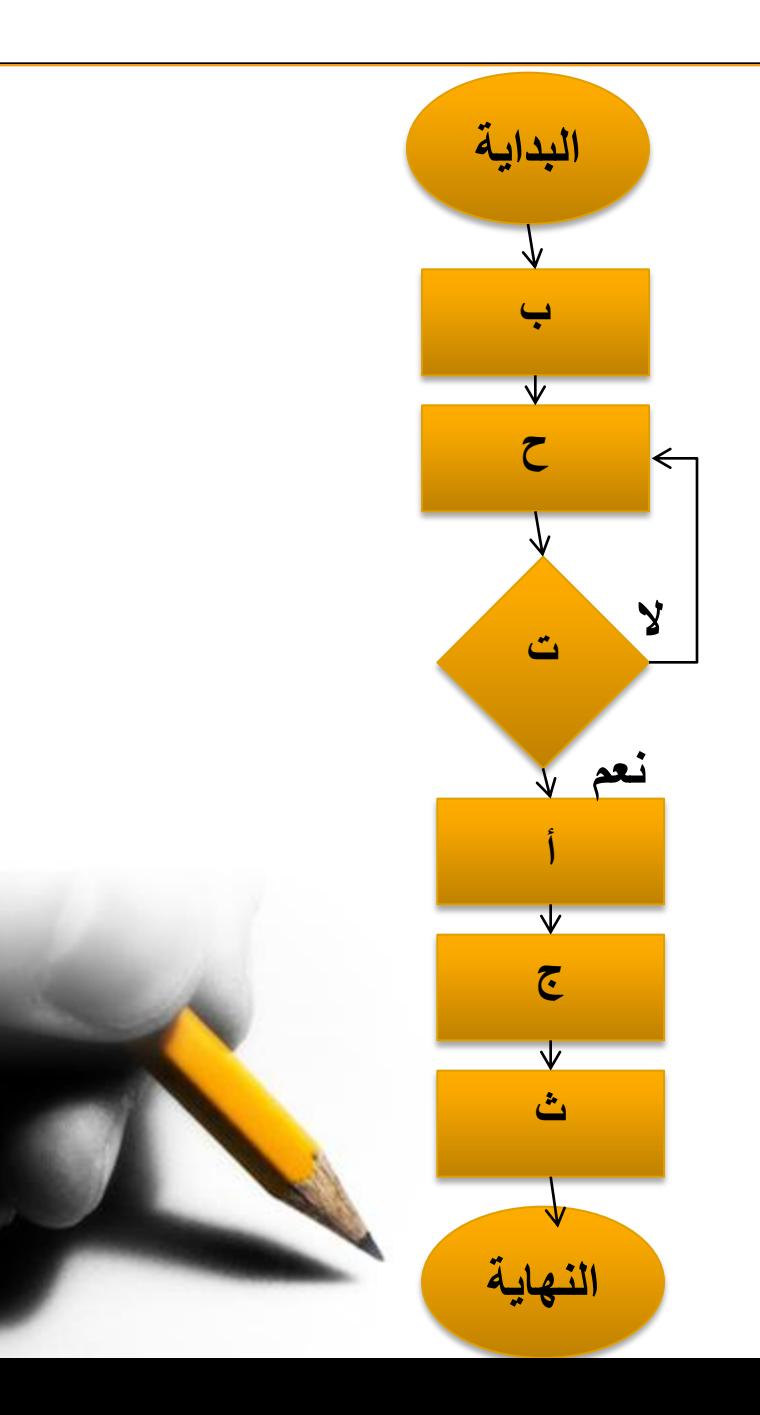

#### **: تحديد تصميم الشاشة ثالثا ا** Screen Design

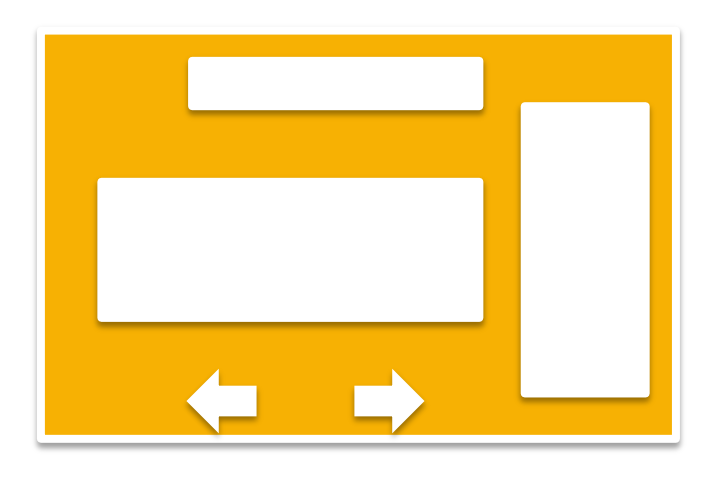

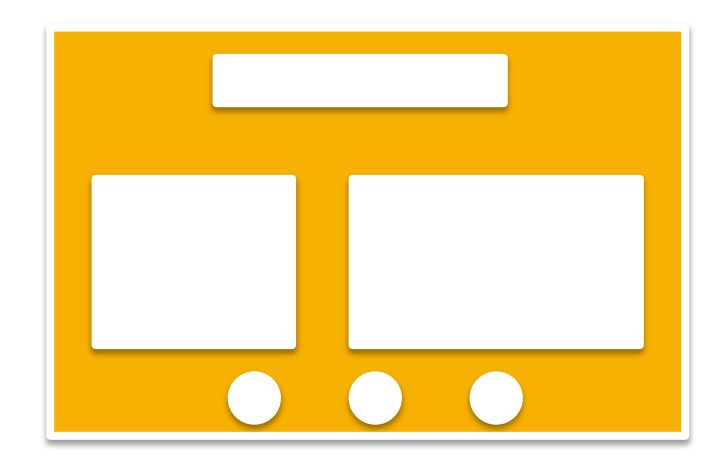

**: تصميم الشاشة ثالثا ا**

#### Screen Design

- يساعد تصميم الشاشة على توحيد النمط بين الشاشات بحيث تكون متناسقة ولها نفس القالب
	- كل شاشة لها مناطق وظيفية معرفة

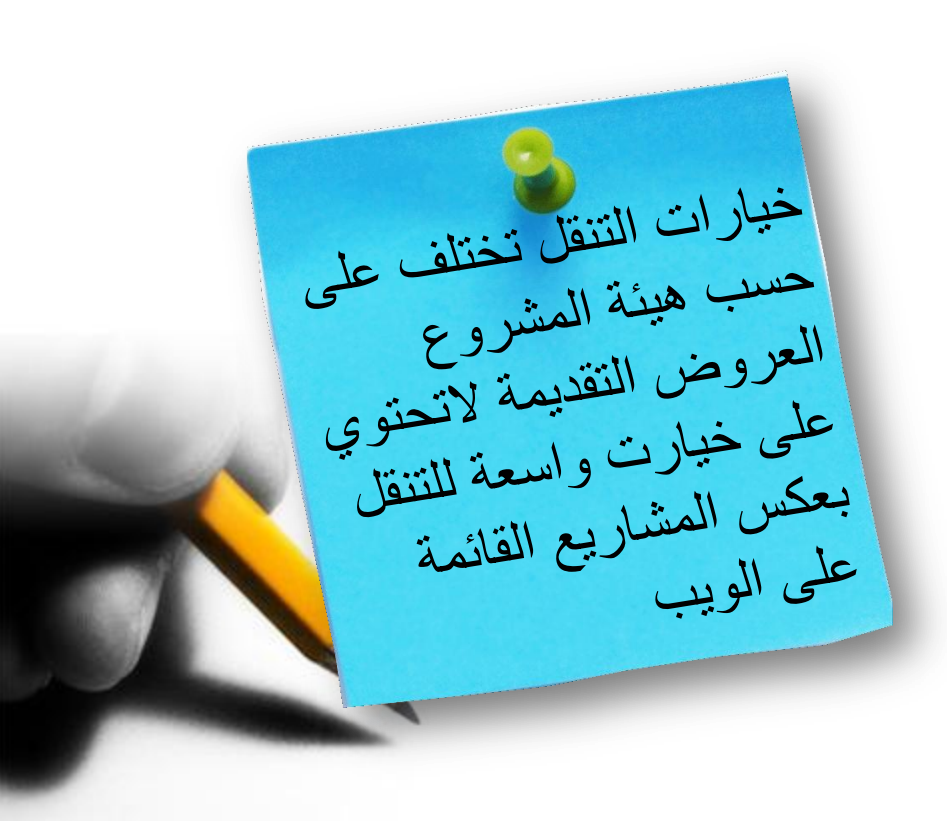

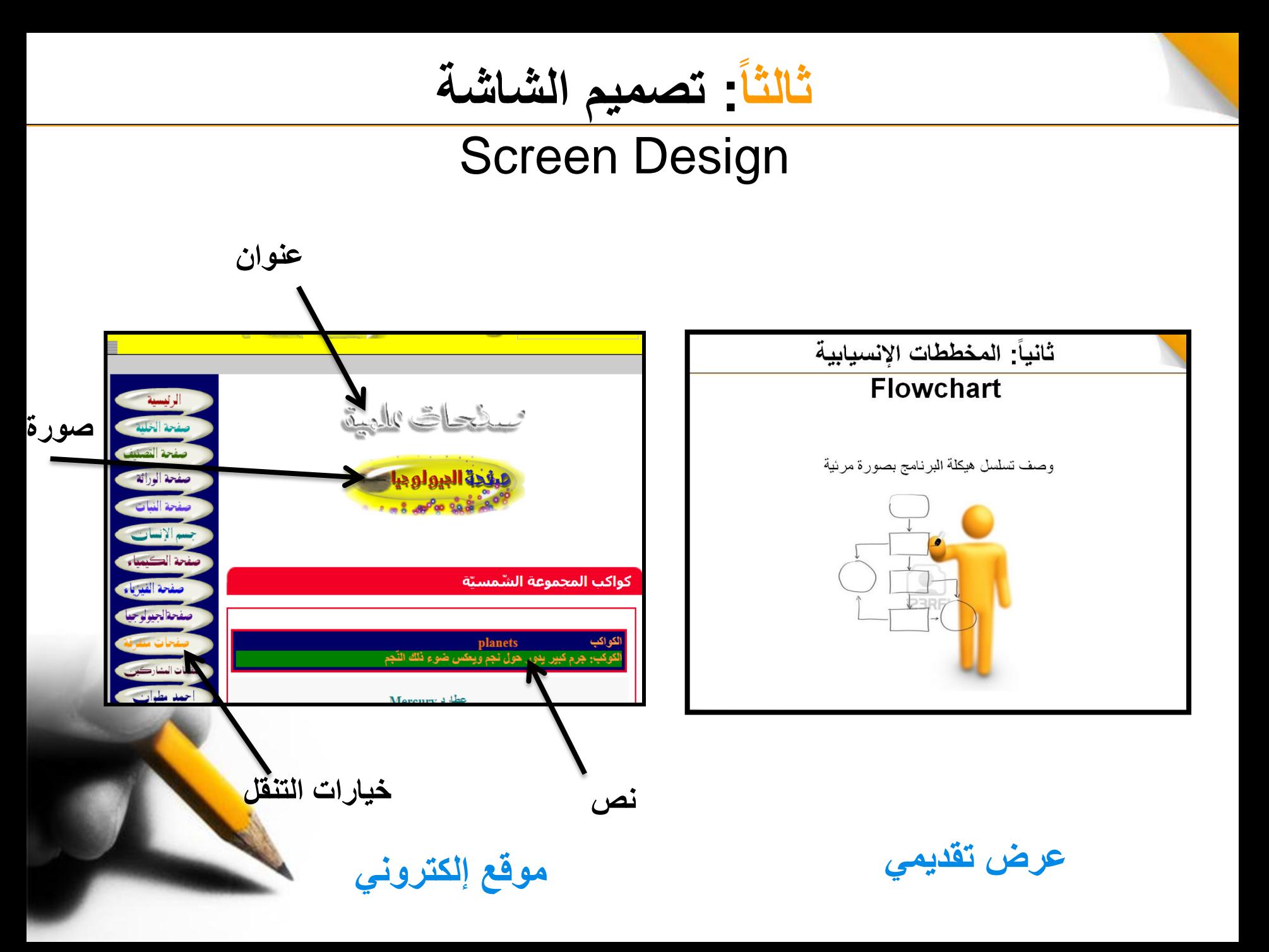

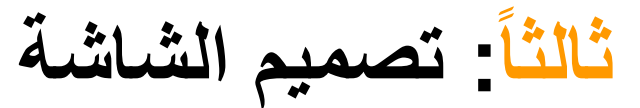

### Screen Design

#### **شاشة تعليمية**

- العنوان
- نص المعلومات
	- الرسومات
- االيقونات أوخيارات التنقل

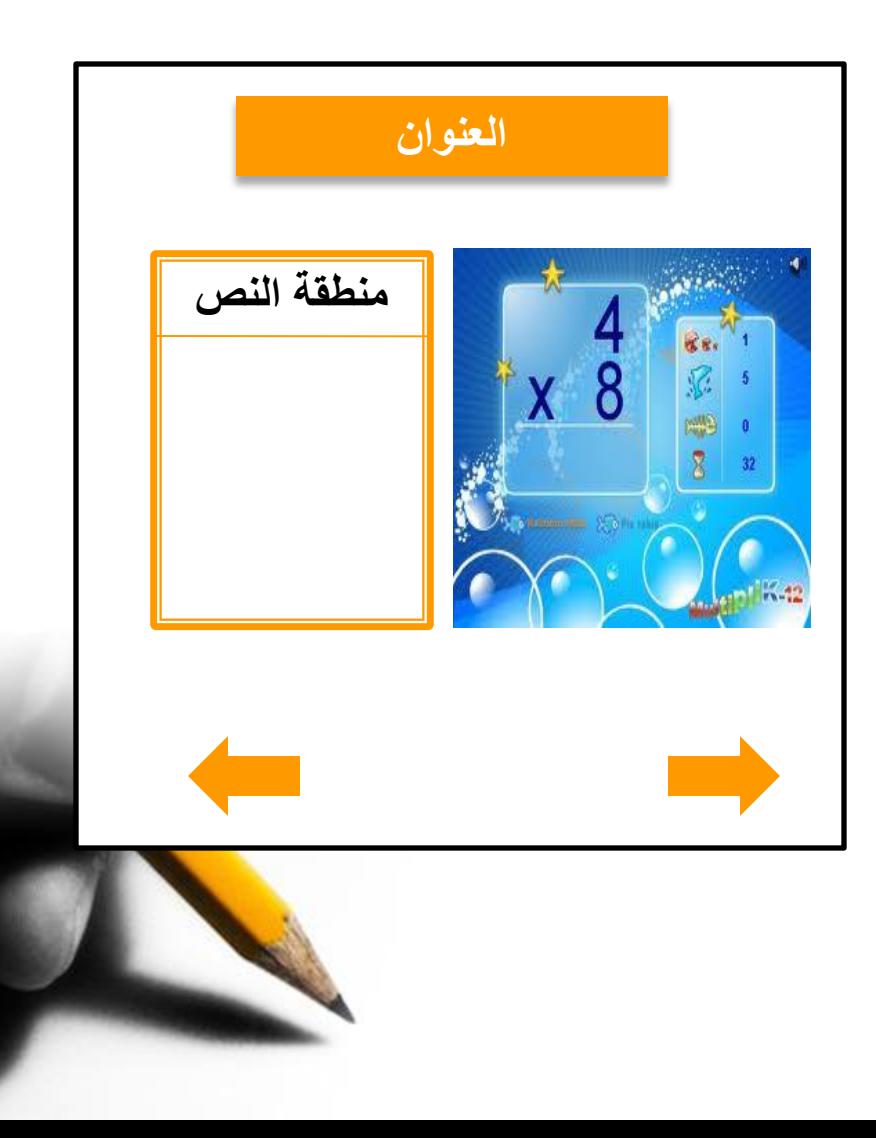

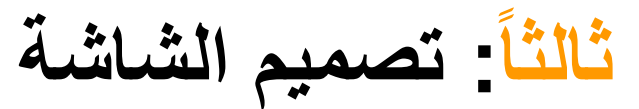

#### Screen Design

#### **شاشة السؤال**

- العنوان
- منطقة توجيهات أو أسئلة
	- خيارات االجابة.
		- الرسوميات .
	- التغذية الراجعة.
- االيقونات اوخيارات التنقل

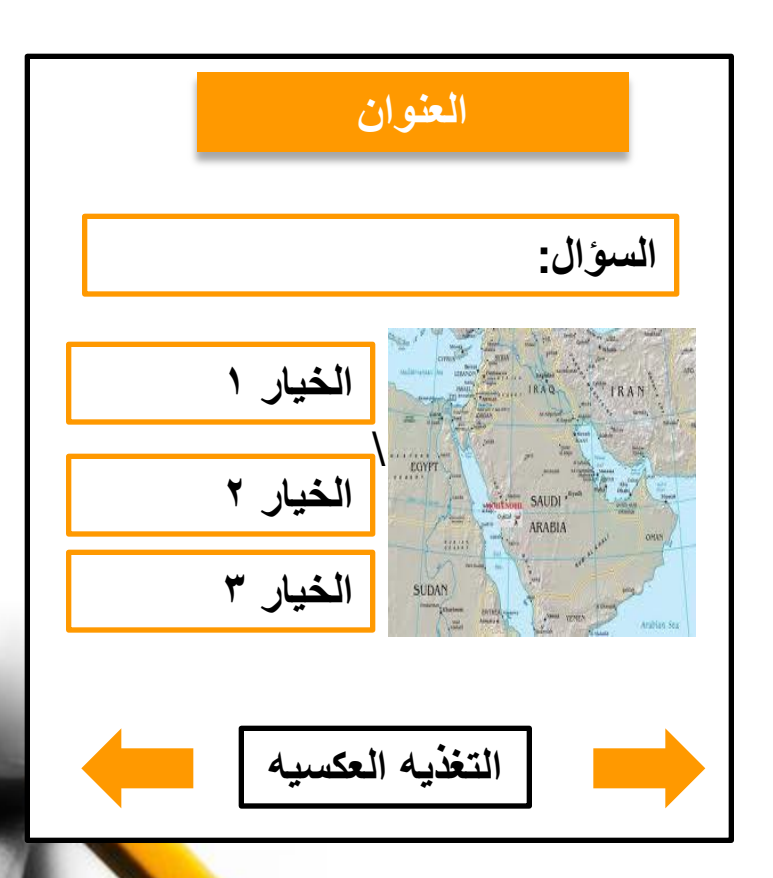

# **لماذا تختلف العناصر والمناطق الوظيفية بين الشاشات؟**

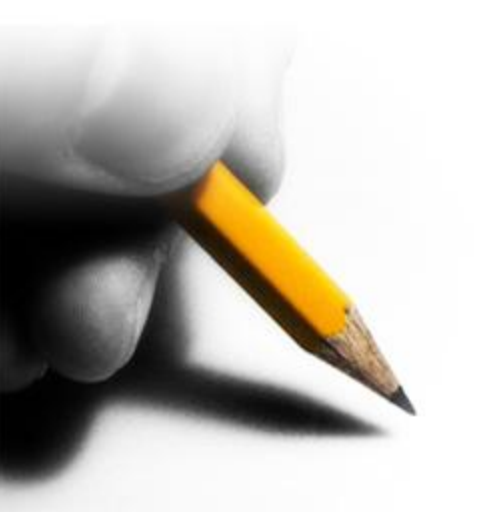

"What It Takes To Be a SME (Subject Matter Expert)  $\beta$ Author: Dave Abrie Multi-Media Storyboard

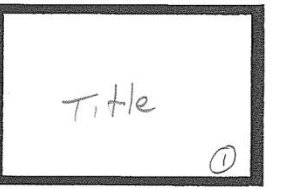

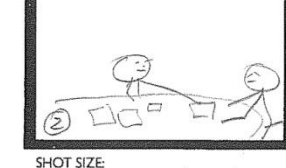

SHOT SIZE: CAM DIRECTIONS: N/A COMMENTARY/DIALOGUE SUMMARY: Intro + Welcome to the conse.<br>Purpose is to identify traits + Practice...

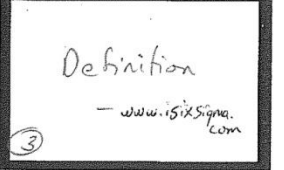

**SHOT SIZE: CAM DIRECTIONS:** COMMENTARY/DIALOGUE SUMMARY: Definition of SME From isixsigma, com

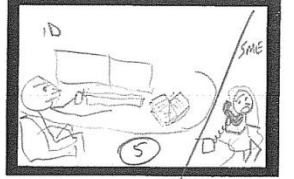

SHOT SIZE: CAM DIRECTIONS: 10 of work/faished<br>COMMENTARY/DIALOGUE SUMMARY: COUSERWE Expectations + Responsibilities of 1D team / Only as informed as SME Keeps)

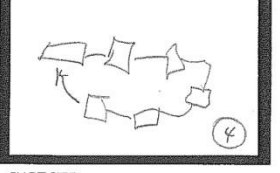

CAM DIRECTIONS: / Atelaction W/SME+ ID

Effective SME critical to Project Success

**SHOT SIZE:** CAM DIRECTIONS: COMMENTARY/DIALOGUE SUMMARY:  $ADPIE PTOCES + SME$ Contribution

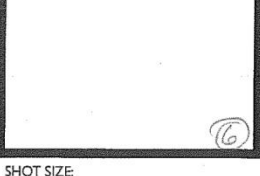

**CAM DIRECTIONS:** COMMENTARY/DIALOGUE SUMMARY:<br>Expertations + Responsibility of SME(i) Overview and course orthine

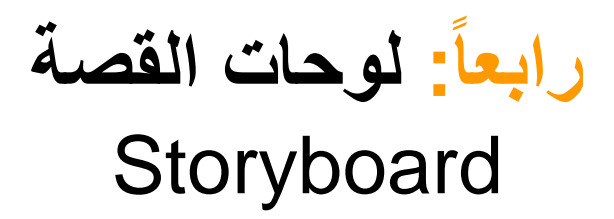

#### **: لوحات القصة رابعا ا**

**Storyboard** 

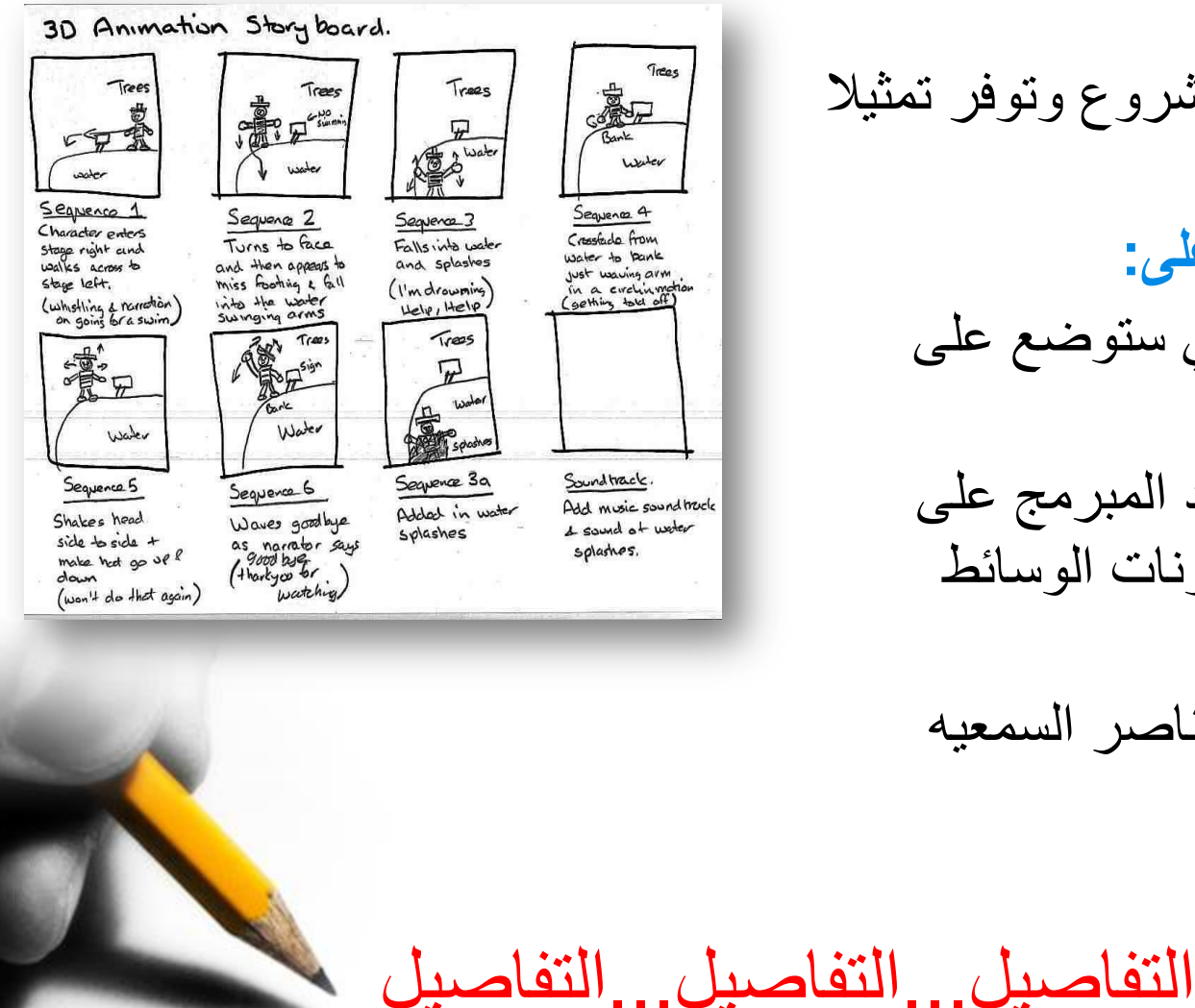

تعتبر مخطط تفصيلي للمشروع وتوفر تمثيال مرئيا للشاشة. **لوحات القصه تحتوي على:** جميع المعلومات التي ستوضع على الشاشه المعلومات التي تساعد المبرمج على االنتاج والتطوير لمكونات الوسائط المتعدده. النصوص الخطيه للعناصر السمعيه تفاصيل الفيديو. المعلومات المتفرعة.

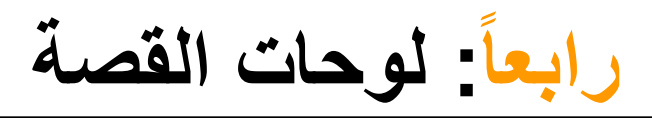

Storyboard

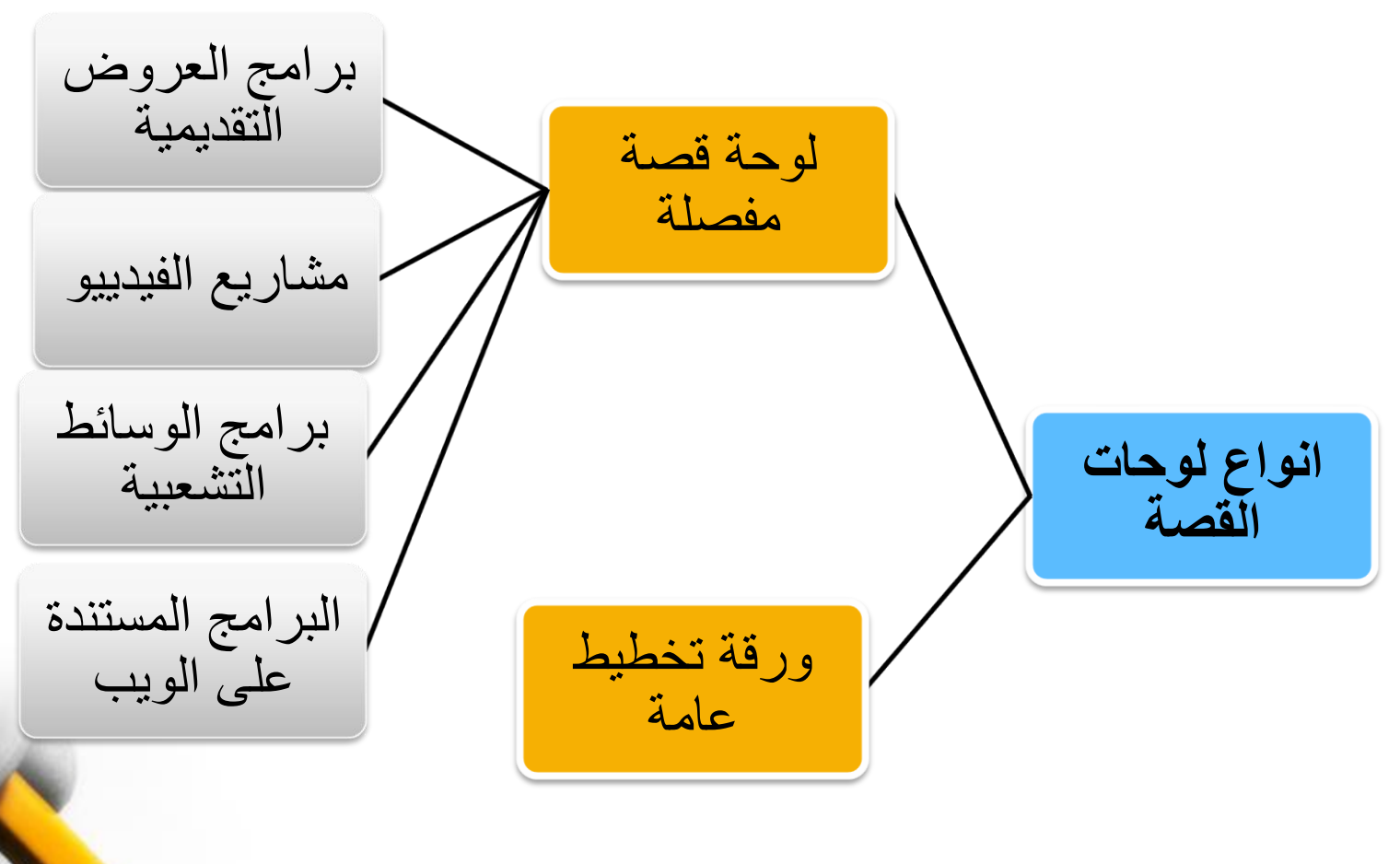

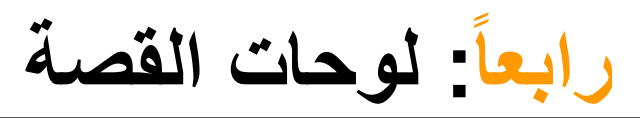

# **Storyboard**

**ورقة التخطيط العامة:**

يمكن استخدام بطاقات تمثل كل بطاقة صفحه واحده ويمكن وضع المحتوى )النص والرسومات( على الصفحه في المكان المناسب

من فوائد استخدامها : يمكن ترتيب وإعادة ترتيب البطاقات بالتسلسل المناسب قبل صياغة لوحات القصه بصوره نهائيه.

**لوحات القصه المفصله والنصوص البرمجية:**

تعتبر اكثر تفصيال من اوراق التخطيط ألنها تحتوي على جميع المعلومات الوصفيه إلنتاج النص والرسومات والحركة والمواد الصوتيه والفيديو للمشروع على لوحات القصه ان توفر كل المعلومات التي ستظهر ع<mark>ل</mark> الشاشه عندها يمكن اختيار الطريقه االفضل لعرض المعلومات

**: لوحات القصة رابعا ا**

#### **Storyboard**

#### **لوحات القصه لبرامج الوسائط التشعبية:**

تحتوي برامج الوسائط التشعبية مثل برنامج or Hyperstudio eZediaعادة على ثالثة انواع من الشاشات :

- الشاشات التعليمية.
	- شاشات القوائم .
	- شاشات األسئلة .

لوحة قصة الوسائط التشعبية توفر مساحه لتوضيح بصوره دقيقه كيف سيتم تنسيق كل شاشه من شاشات المشروع باإلضافة لتحديد مكونات التنقل بين الشاشات و النص ,الصوت و الفيديو .

# **ارشادات التصميم**

تساعد ارشادات التصميم على تحديد المعلومات المتعلقة بالنص والقوائم والأيقونات والأزرار كما توفر التعليمات والإرشادات لعناصر الوسائط مثل الرسومات والحركة والفيديو .

**ارشادات حول النص** :

الكتاب ص 121-120

- **ارشادات حول القوائم :** الكتاب ص 121
- **ارشادات حول اليقونات وازرار التنقل**  الكتاب ص 122-121
	- **ارشادات حول اللوان:**

الكتاب ص

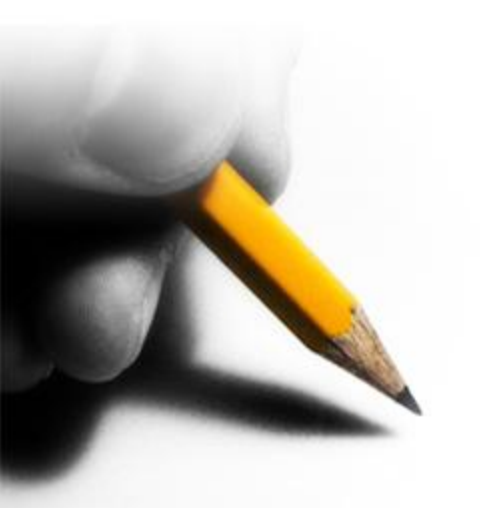

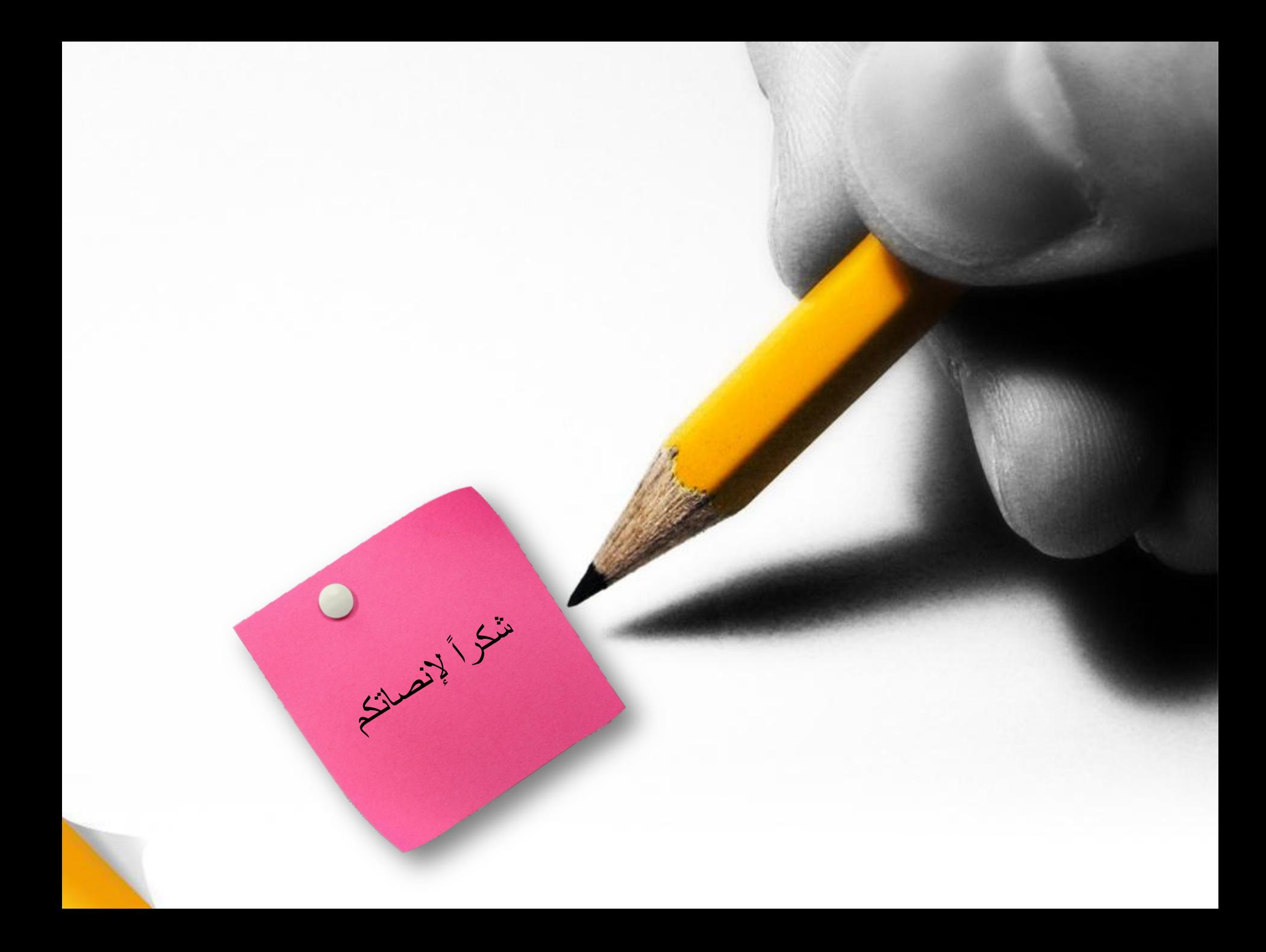